Приложение \_\_\_\_ к ОПОП по<br>специальности 21.02.20 Приклалная специальности 21.02.20 Прикладная геодезия

# **МИНИСТЕРСТВО ОБРАЗОВАНИЯ КРАСНОЯРСКОГО КРАЯ КРАЕВОЕ ГОСУДАРСТВЕННОЕ БЮДЖЕТНОЕ ПРОФЕССИОНАЛЬНОЕ ОБРАЗОВАТЕЛЬНОЕ УЧРЕЖДЕНИЕ «КРАСНОЯРСКИЙ СТРОИТЕЛЬНЫЙ ТЕХНИКУМ»**

**РАБОЧАЯ ПРОГРАММА ПРОФЕССИОНАЛЬНОГО МОДУЛЯ ПМ.02 Выполнение топографических съёмок различными методами, графическое и цифровое оформление результатов**

> Документ подписан электронной подписью Ребров Юрий Викторович директор КРАЕВОЕ ГОСУДАРСТВЕННОЕ БЮДЖЕТНОЕ ПРОФЕССИОНАЛЬНОЕ ОБРАЗОВАТЕЛЬНОЕ УЧРЕЖДЕНИЕ "КРАСНОЯРСКИЙ СТРОИТЕЛЬНЫЙ ТЕХНИКУМ"

50B0E8D9ACDF35A2BCD95CB6F72D275F Срок действия с 23.05.2022 до 16.08.2023

**Красноярск, 2023**

Рабочая программа профессионального модуля ПМ.02 «Выполнение топографических съёмок различными методами, графическое и цифровое оформление результатов» разработана на основе Федерального государственного образовательного стандарта (далее – ФГОС) среднего профессионального образования (далее – СПО) 21.02.20 Прикладная геодезия, утвержденного приказом Министерства просвещения Российской Федерации от 26.07.2022 №617, зарегистрирован Министерством юстиции Российской Федерации 31.08.2022, регистрационный № 69867 и примерной образовательной программы среднего профессионального образования специальность 21.02.20 Прикладная геодезия, утверждено протоколом Федерального учебно-методического объединения в системе среднего профессионального образования по УГПС 21.00.00 от 25.10.2022г. № 3, зарегистрировано в государственном реестре примерных основных образовательных программ: Приказ ФГБОУ ДПО ИРПО № П-162 от 07.04.2023.

**Организация-разработчик:** Краевое государственное бюджетное профессиональное образовательное учреждение «Красноярский строительный техникум»

**Разработчики:** Стенина Ирина Викторовна, преподаватель первой квалификационной категории

# **Содержание**

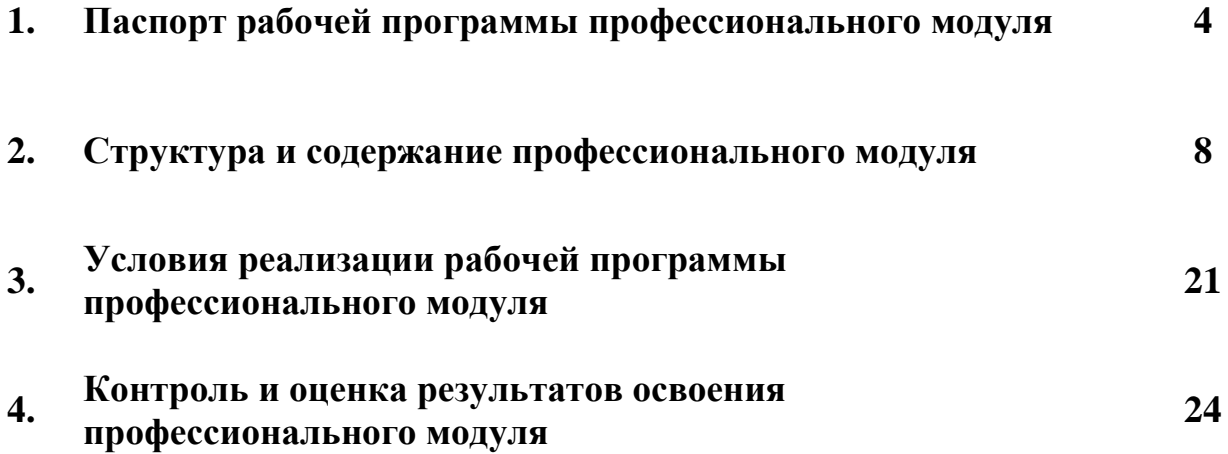

## **1. Паспорт рабочей программы профессионального модуля ПМ.02 Выполнение топографических съёмок различными методами, графическое и цифровое оформление результатов**

### **1.1. Область применения программы**

Рабочая программа профессионального модуля ПМ.02 Выполнение топографических съёмок различными методами, графическое и цифровое оформление результатов является частью основной профессиональной образовательной программы в соответствии с ФГОС СПО 21.02.20 Прикладная геодезия, укрупненной группы специальности 21.00.00 Прикладная геология, горное дело, нефтегазовое дело и геодезия.

## **1.2. Цель и планируемые результаты освоения профессионального модуля**

В результате изучения профессионального модуля студент должен освоить основной вид деятельности выполнение топографических съёмок различными методами, графическое и цифровое оформление результатов и соответствующие ему общие компетенции и профессиональные компетенции:

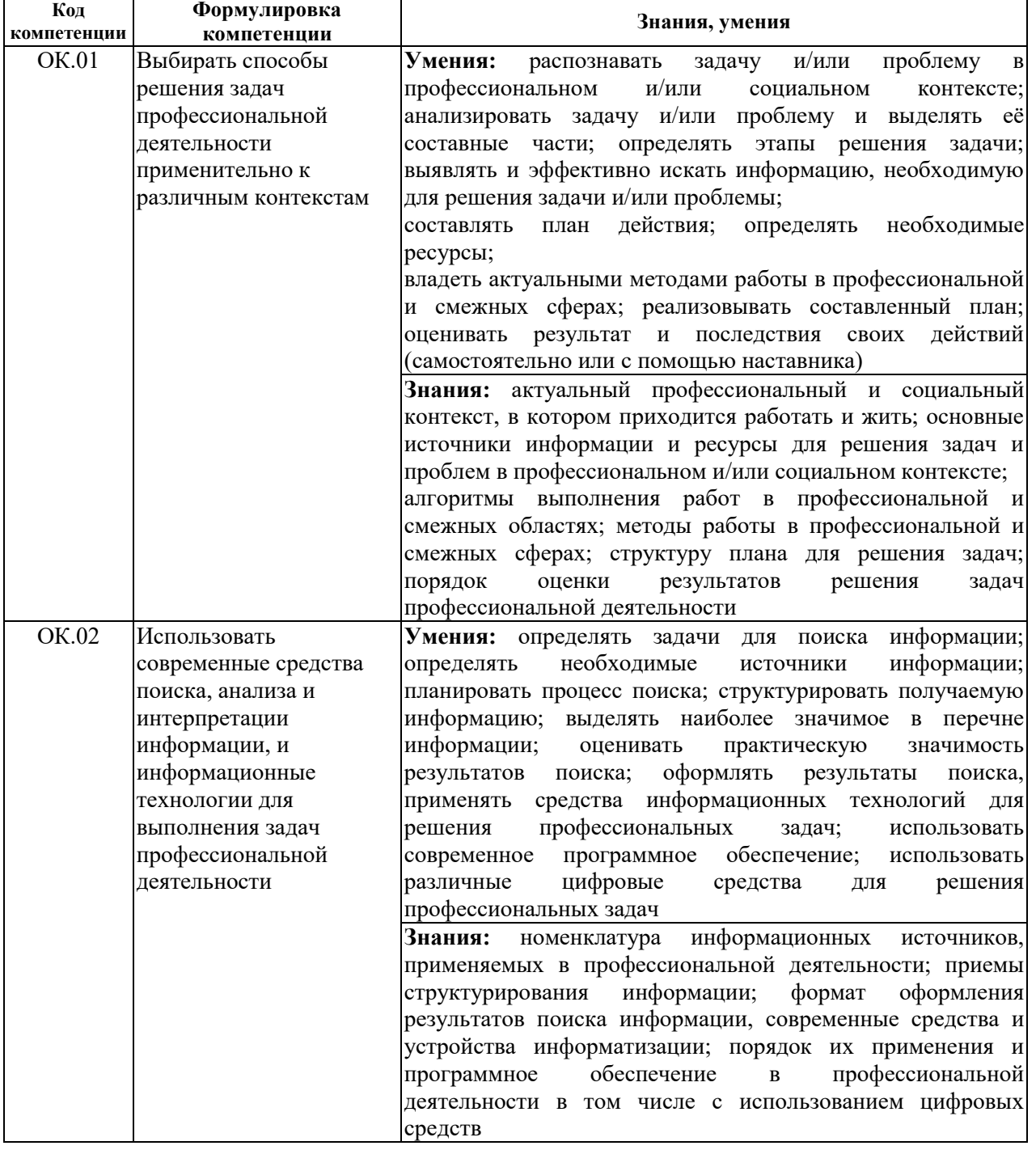

#### **1.2.1. Перечень общих компетенций:**

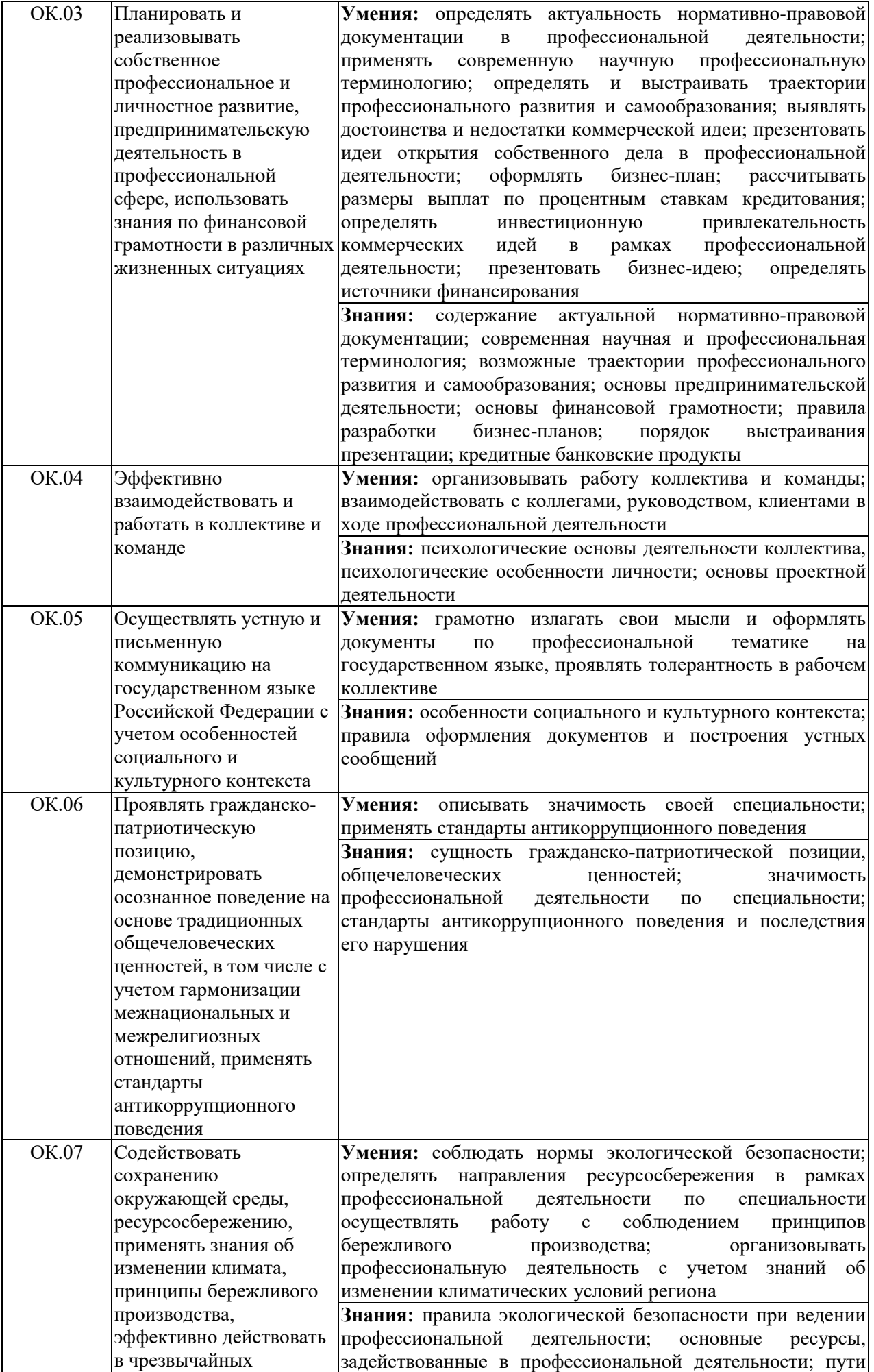

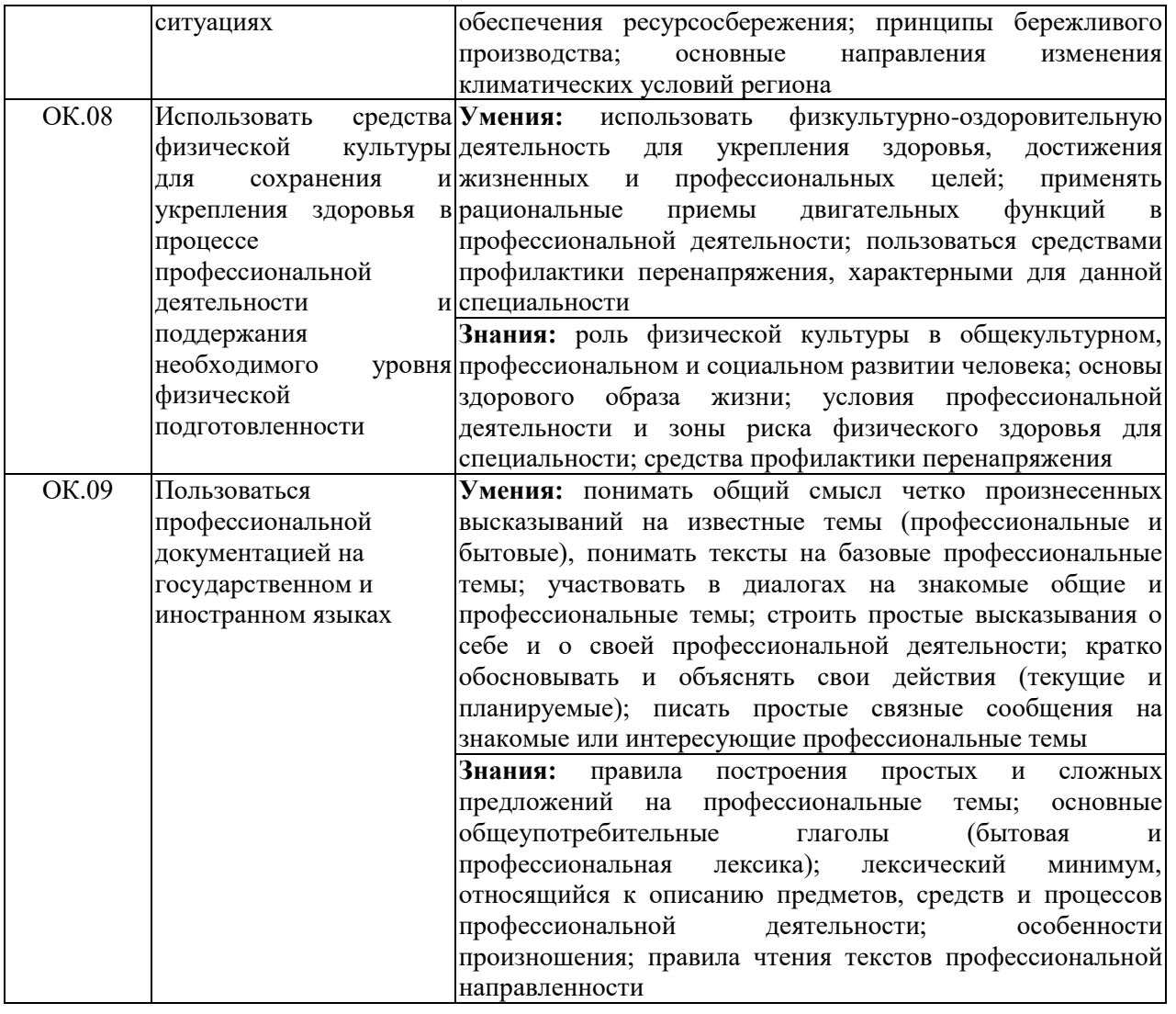

## **1.2.2. Перечень профессиональных компетенций:**

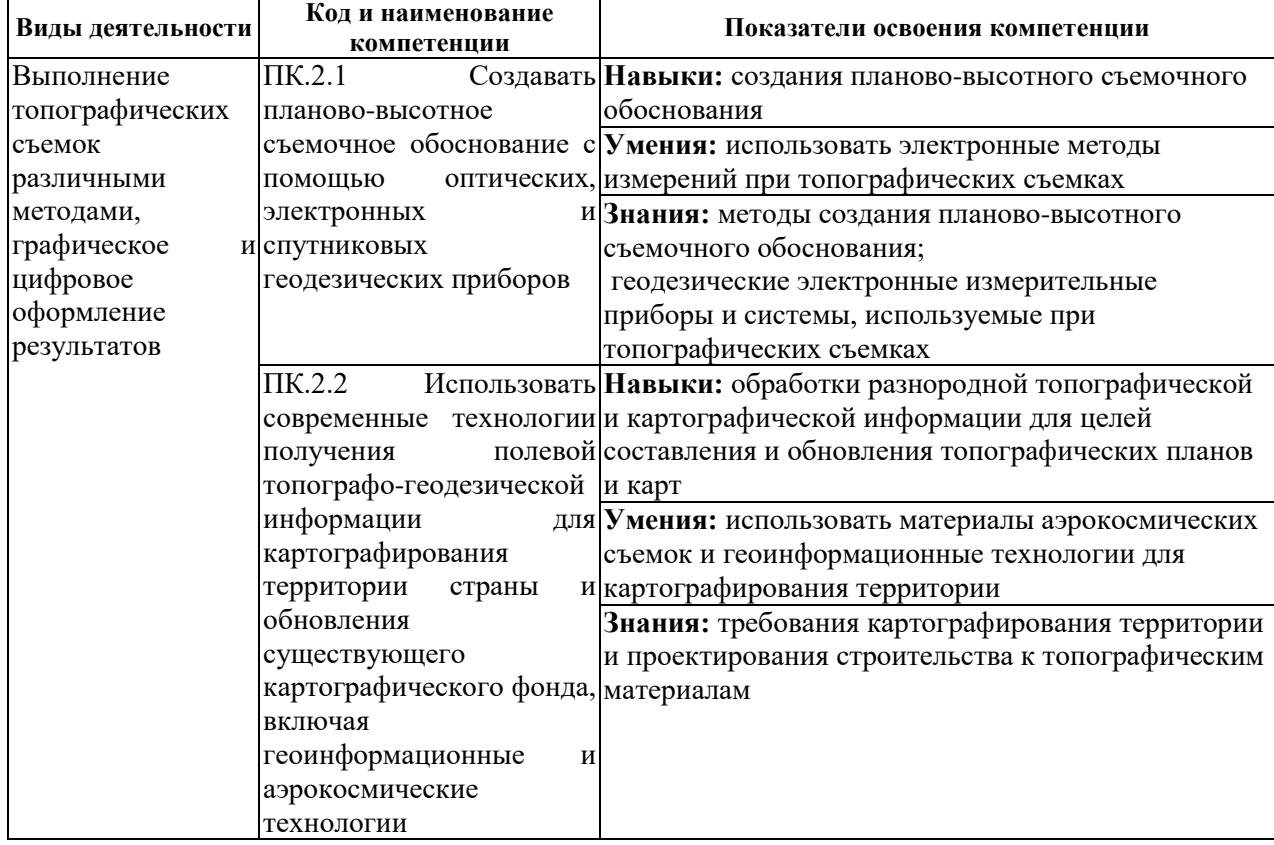

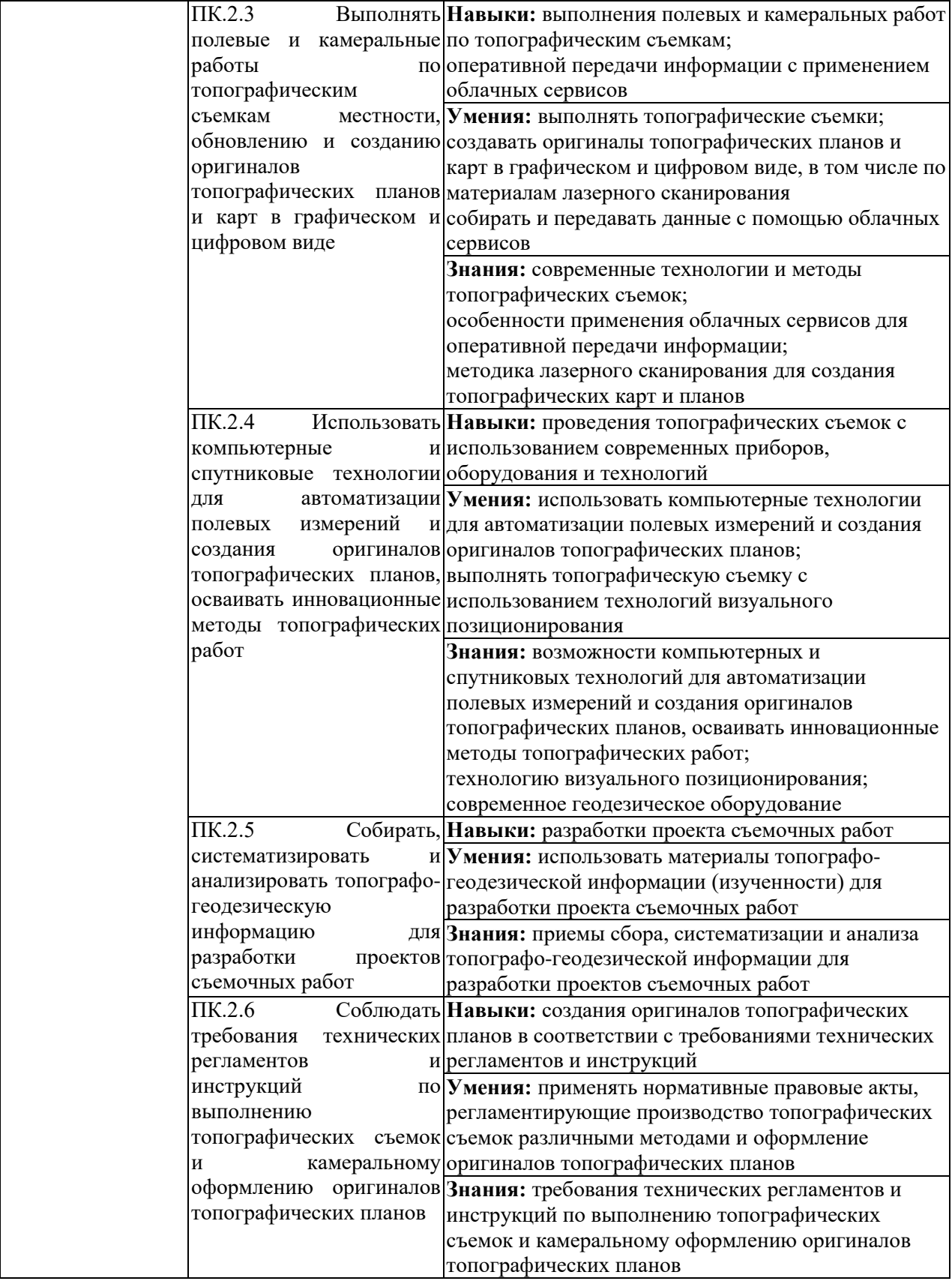

# **1.3. Количество часов, отводимое на освоение профессионального модуля**

Всего часов 508, из них на освоение МДК -292

на практики, в том числе учебную 72 часа, на производственную 144 часа самостоятельная работа 26 часов**.**

# **2. Структура и содержание профессионального модуля**

# **2.1. Структура профессионального модуля**

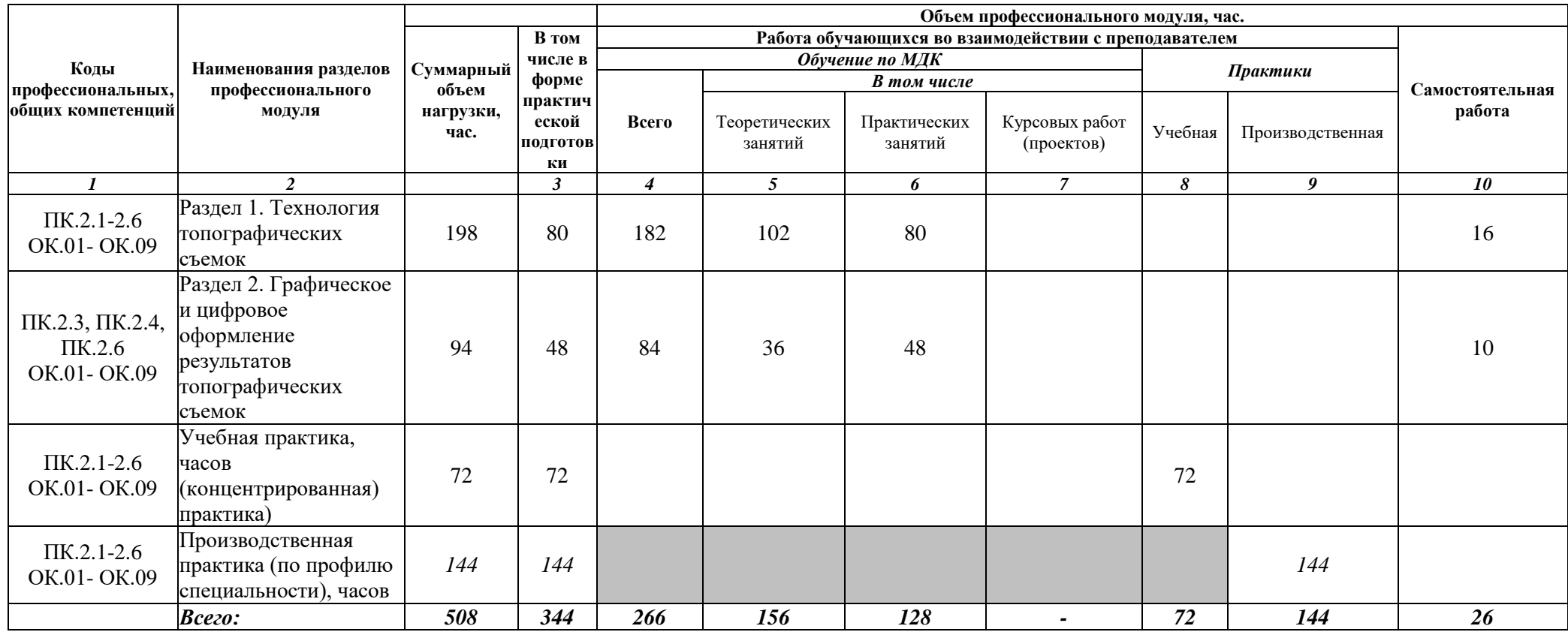

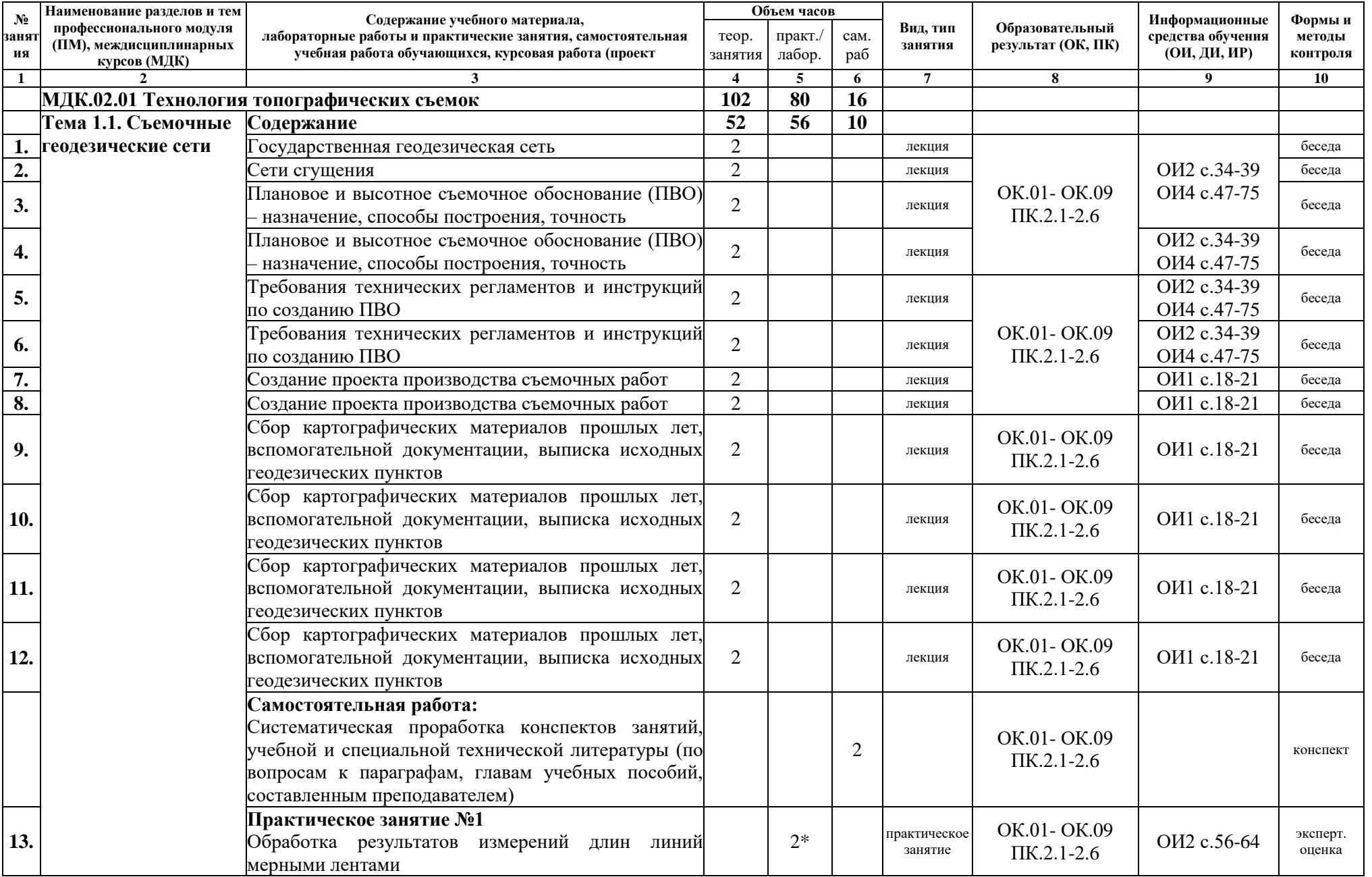

# **2.2. Тематический план и содержание профессионального модуля (ПМ)**

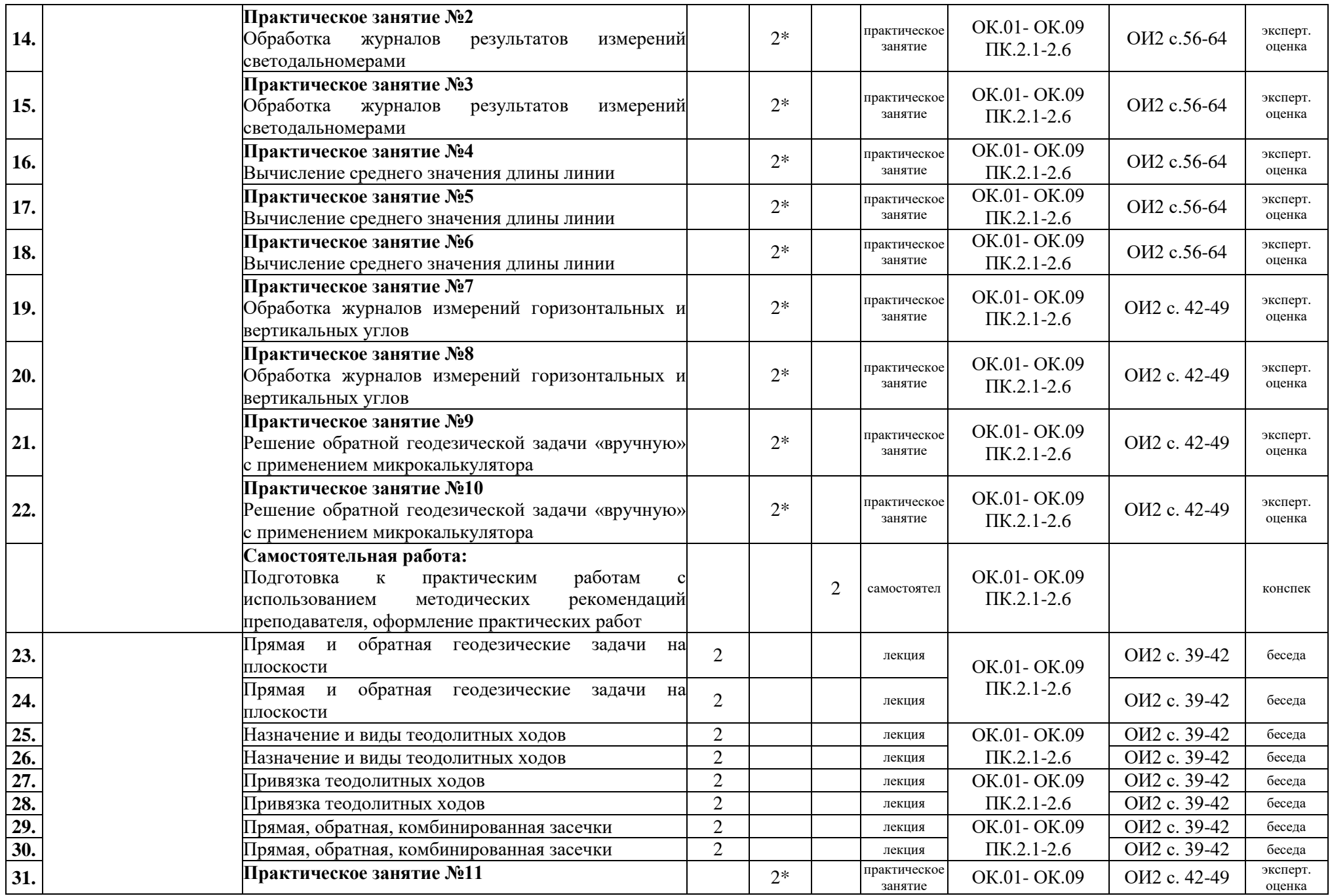

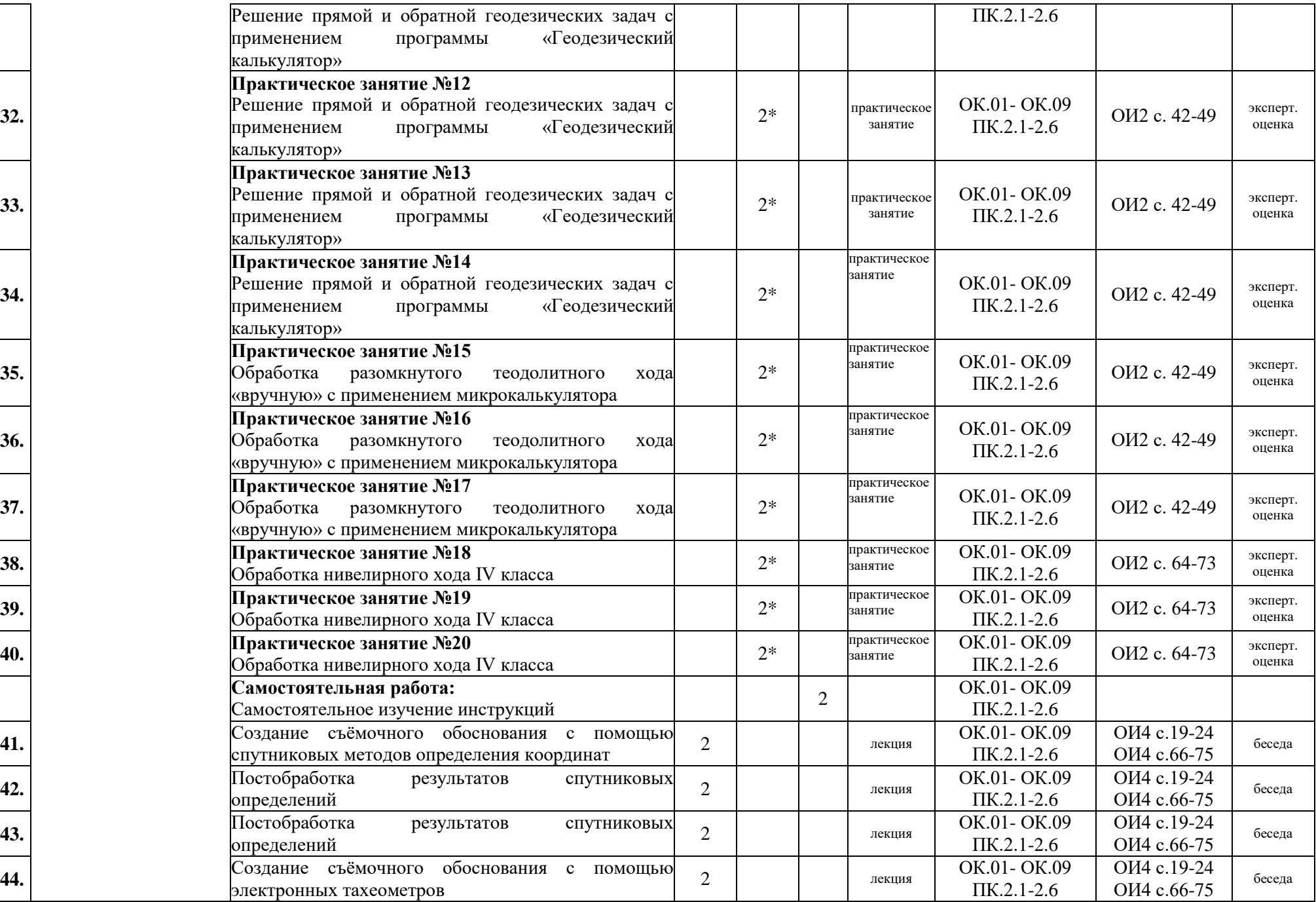

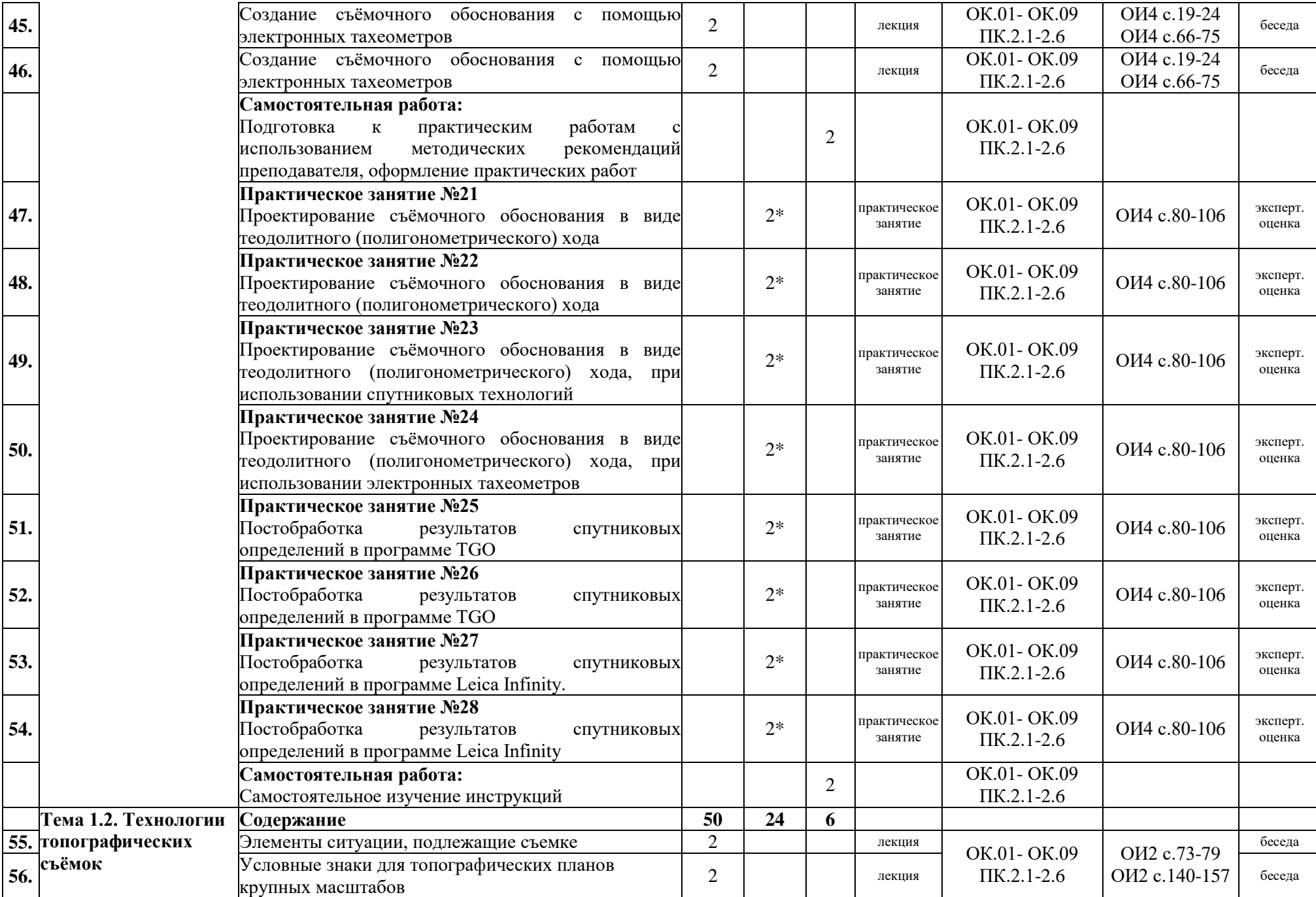

**47.**

**48.**

**49.**

**50.**

**51.**

**52.**

**53.**

**54.**

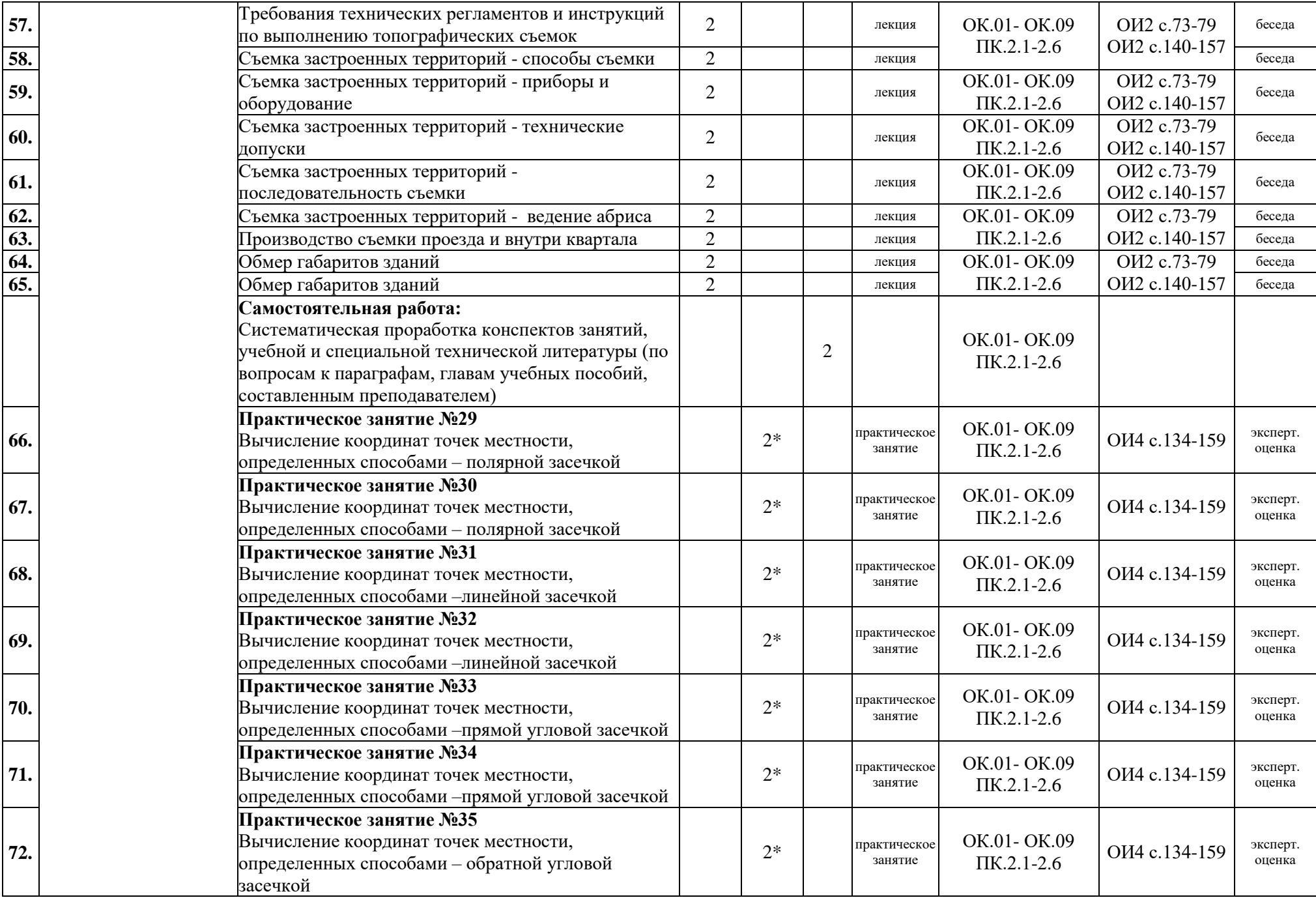

Ξ

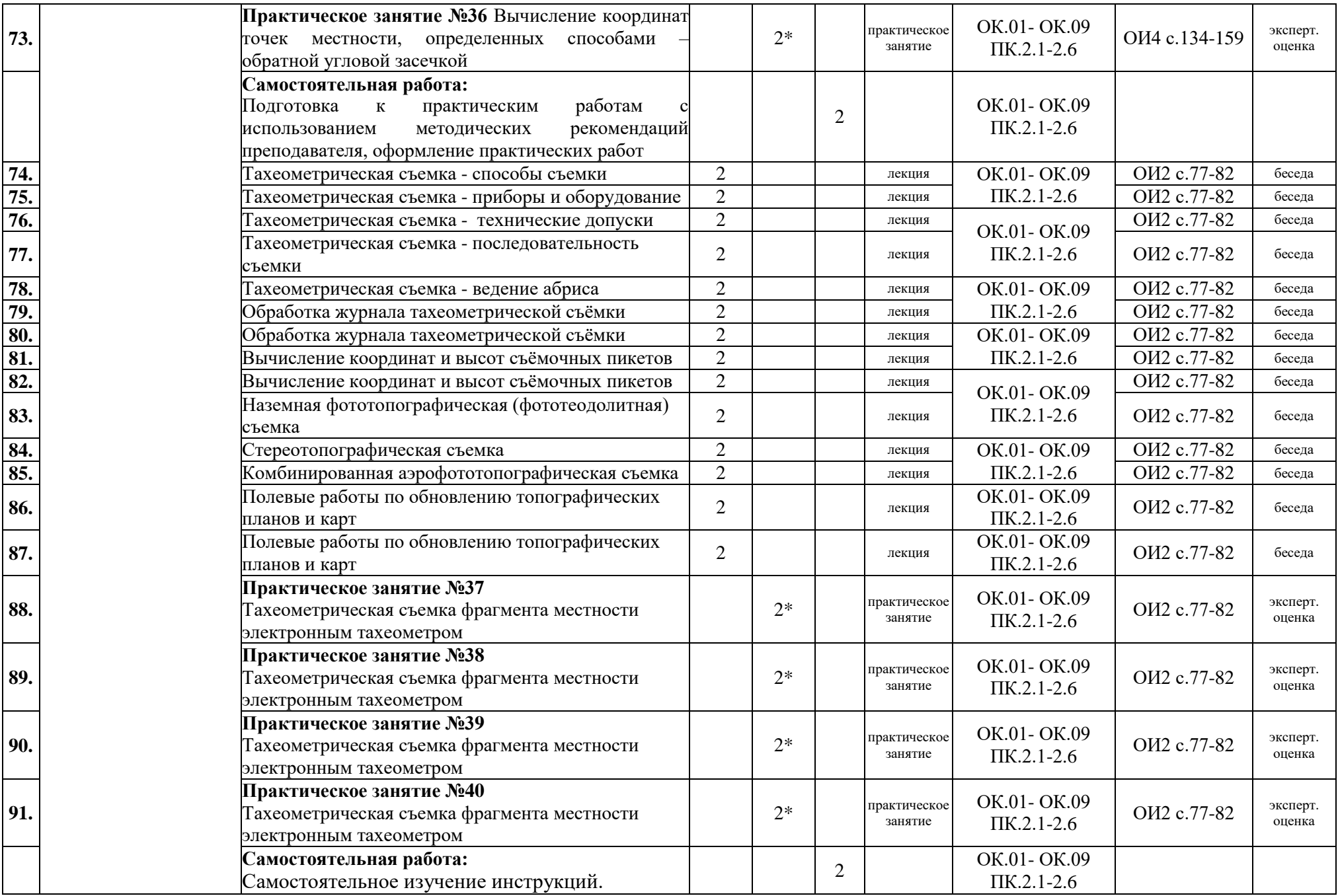

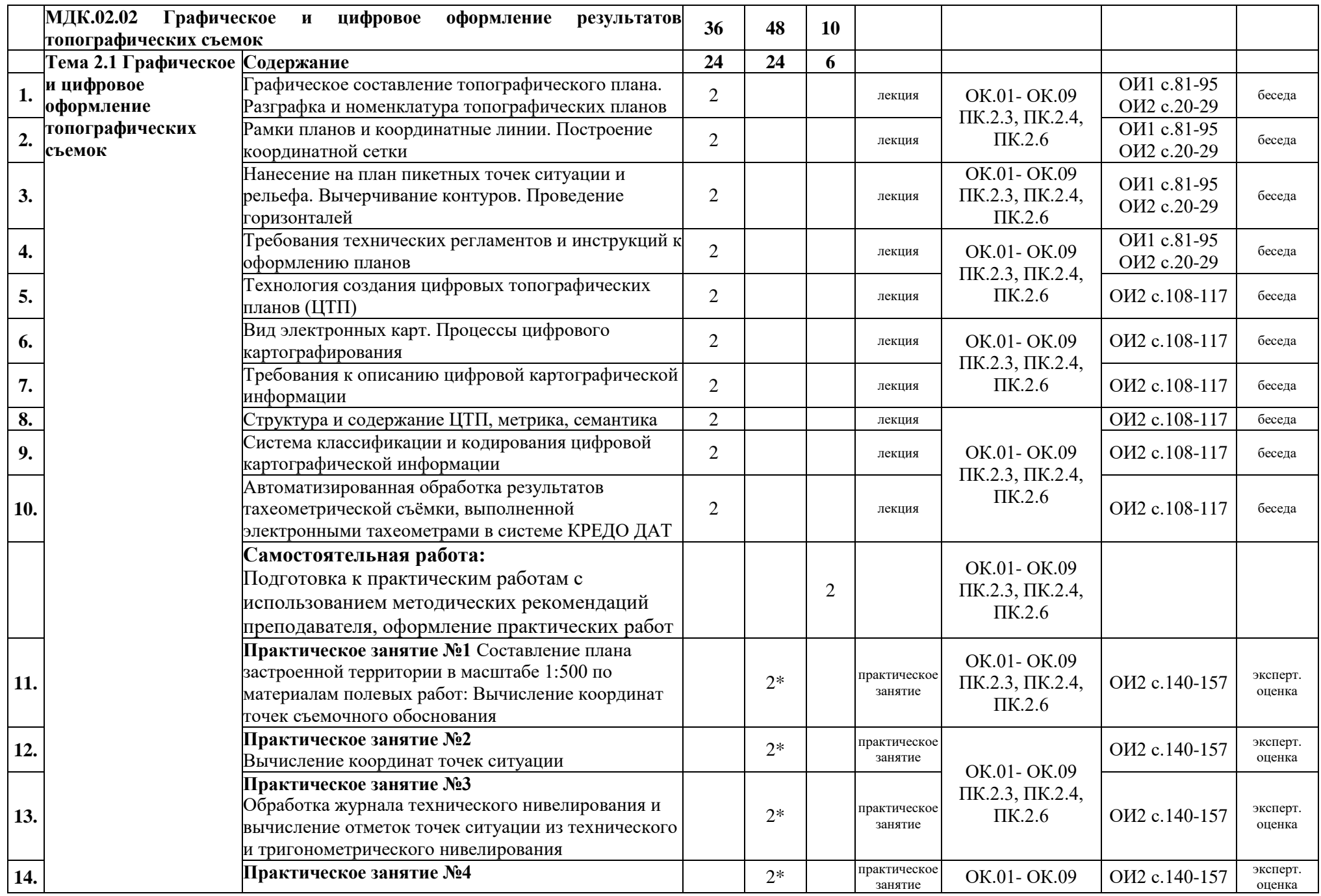

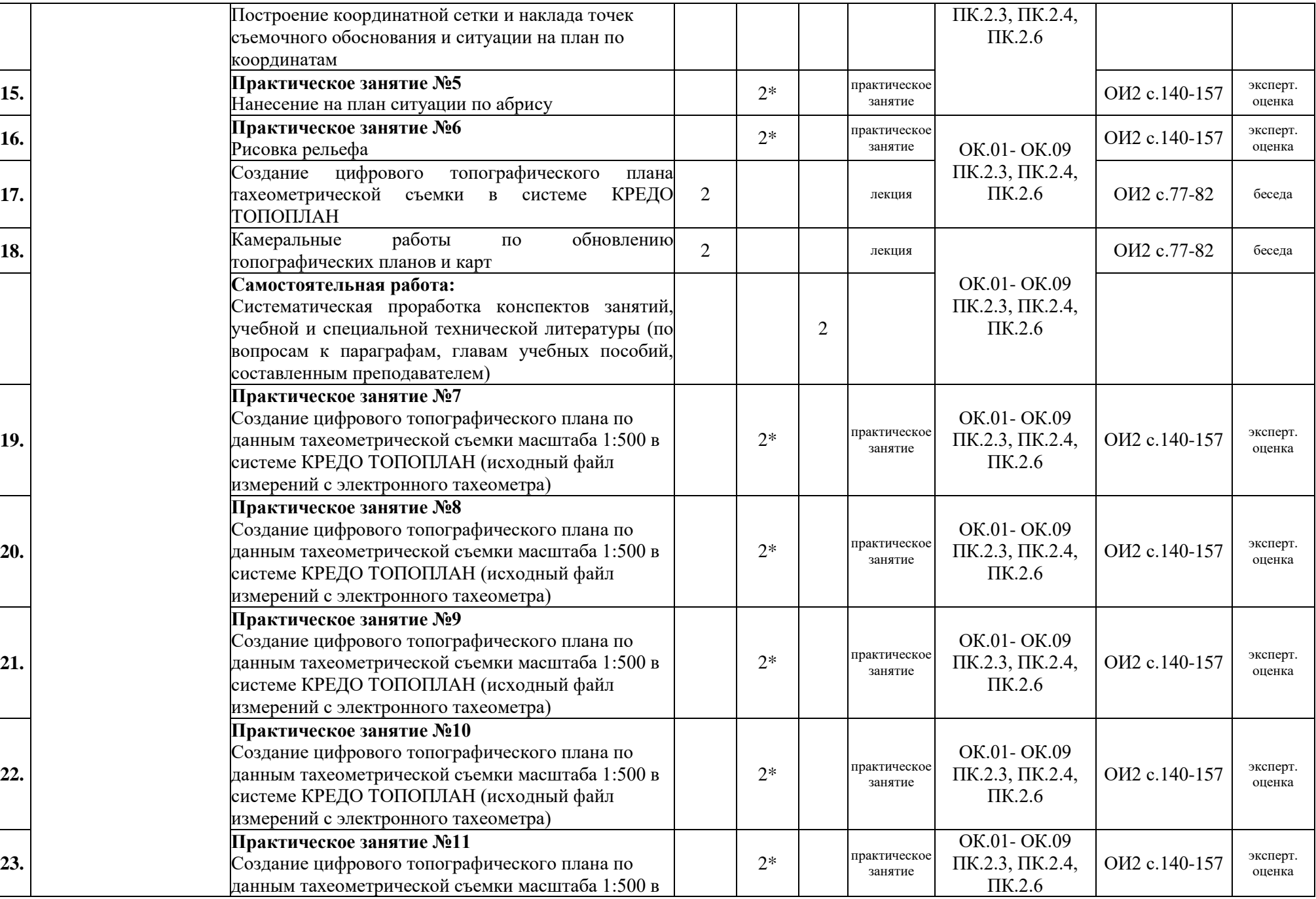

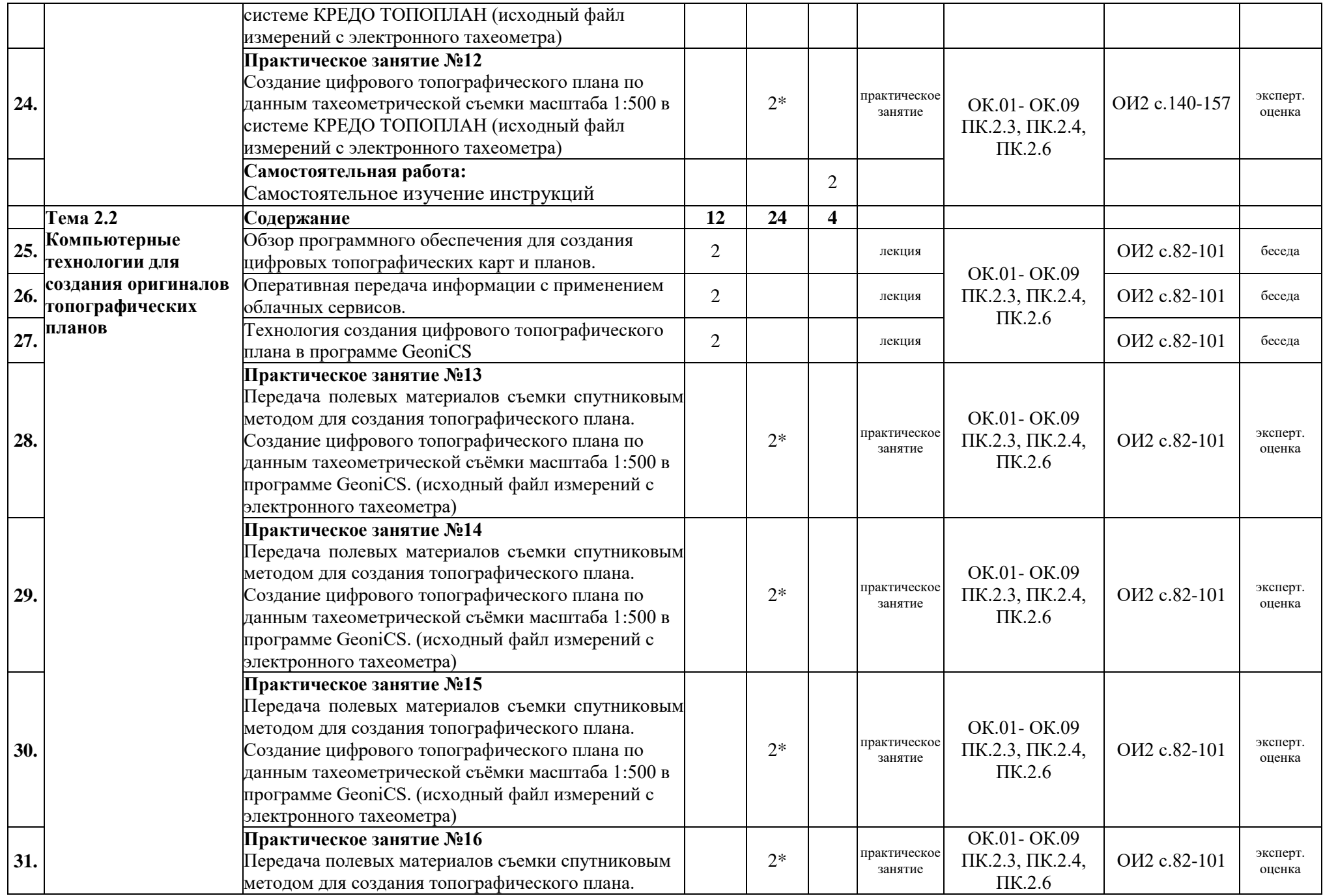

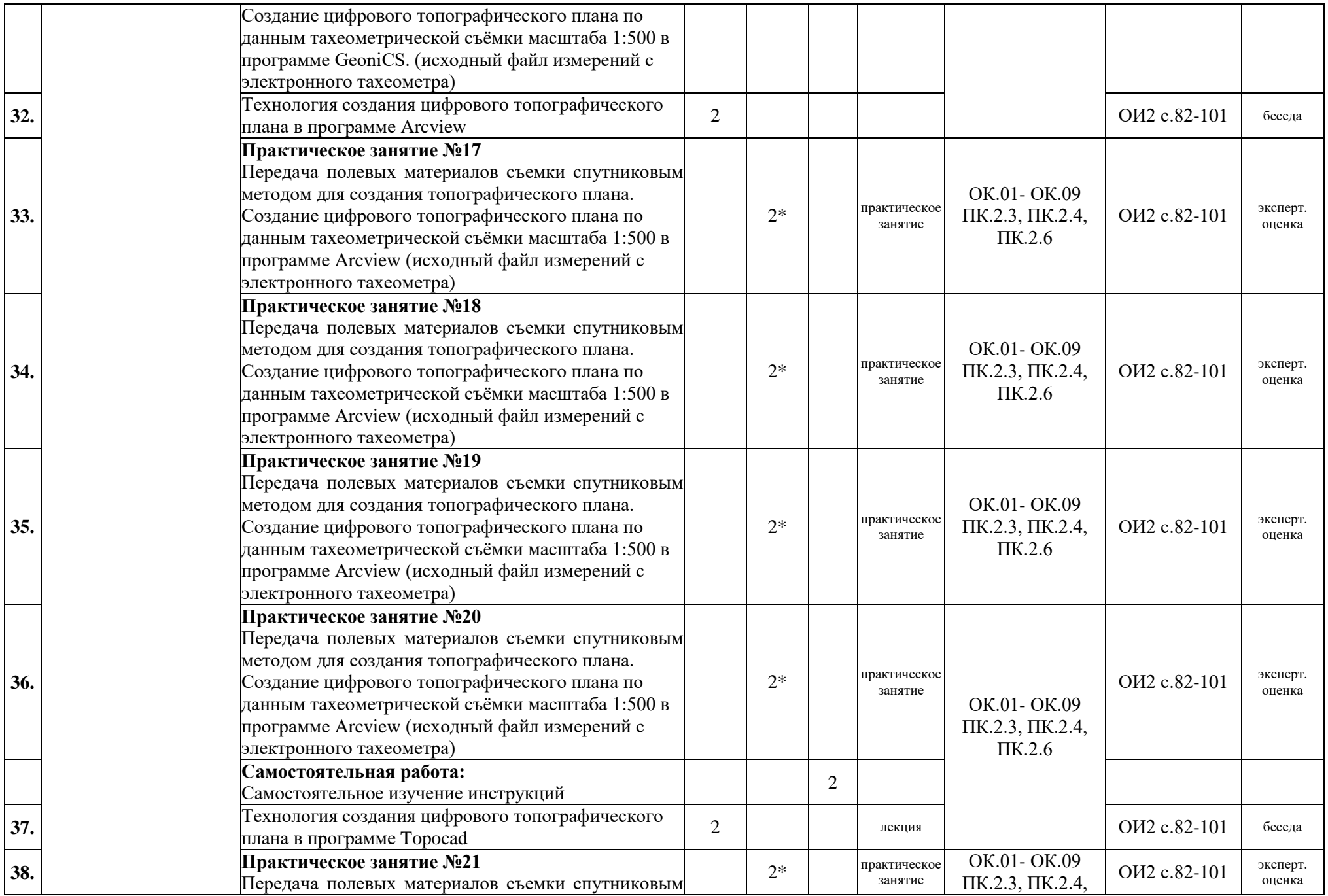

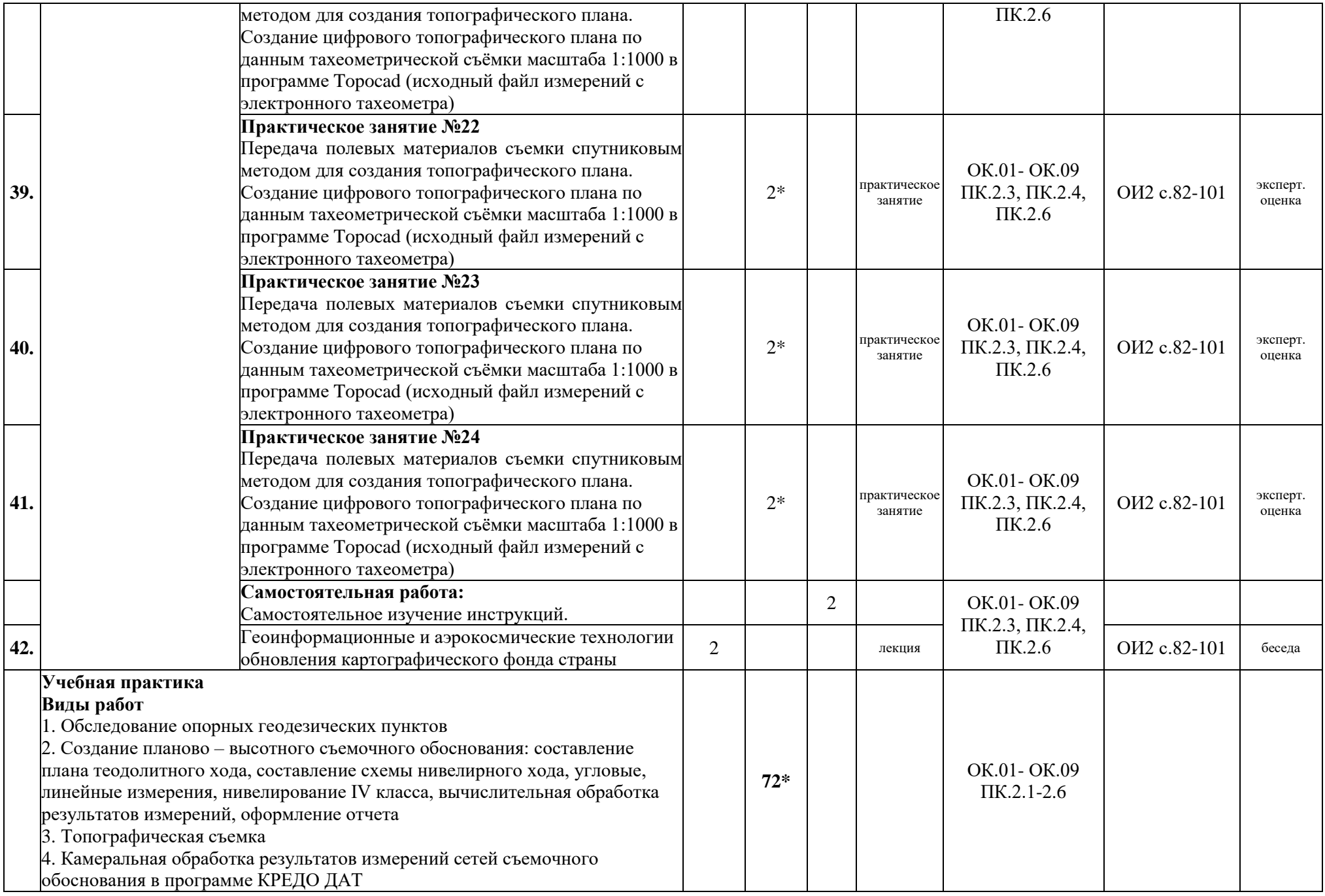

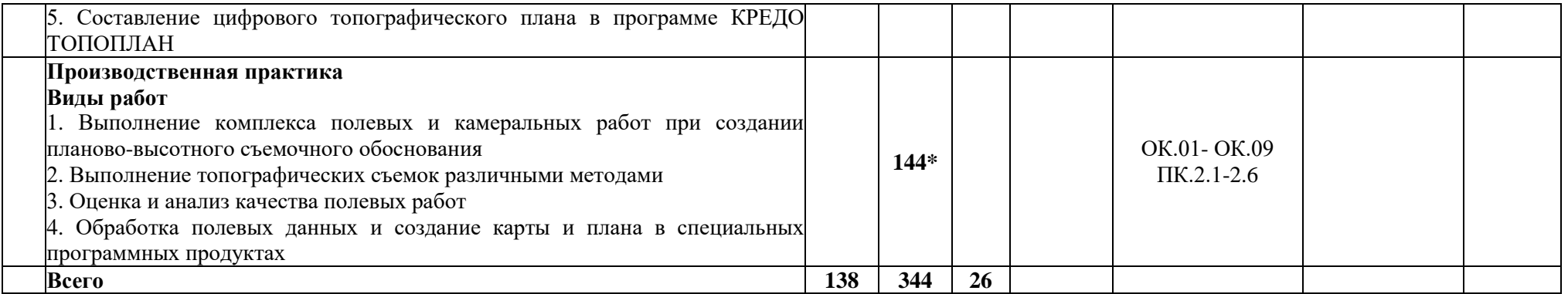

*\* - занятия в форме практической подготовки*

## **3.1. Для реализации программы профессионального модуля должны быть предусмотрены следующие специальные помещения:**

Кабинет «Картография», оснащенный оборудованием:

комплект учебной мебели, классная доска;

посадочные места по количеству студентов;

техническими средствами обучения: мультимедийный проектор, экран, рабочее место преподавателя с персональным компьютером с выходом в Интернет, принтер, персональные компьютеры для обучающихся с профессиональным программным обеспечением для составления топографических карт и планов.

вспомогательные материалы: топографические карты и планы, тематические карты, атласы, справочники.

Кабинет «Геоинформационные системы», оснащенный оборудованием:

комплект учебной мебели, классная доска;

посадочные места по количеству студентов;

техническими средствами обучения: мультимедийный проектор, экран, рабочее место преподавателя с персональным компьютером и принтером, персональные компьютеры для обучающихся.

программное обеспечение: для векторизации цифровых топографических карт и планов, создания и ведения геоинформационных систем, визуализации и анализа цифровой картографической информации, осуществления пространственного и атрибутивного анализа пространственных данных.

Лаборатория «Электронные геодезические средства измерений и спутниковых технологий»

Комплект учебной мебели, классная доска, рабочее место преподавателя с ПК, принтер, мультимедийный проектор, экран.

Геодезические приборы: теодолиты, нивелиры, тахеометры 3ТА5, Leica TCR-405; светодальномеры; GPS-навигатор; трассоискатель.

Спутниковое оборудование: Sokkia Stratus; контроллер Recon.

Принадлежности к приборам: вешки, отражатели, визирные цели, рейки нивелирные телескопические, рулетки 30-метровые, лазерные рулетки Disto A.

Программное обеспечение: для обработки GNSS-измерений геодезического класса, включая измерения 1- и 2-х частотными ГНСС-приемниками геодезического класса точности в режимах измерений: статика, кинематика, стой-иду; абсолютные и относительные измерения "Leica Infinity Complete".

Лаборатория «Топографические работы»

Комплект учебной мебели, классная доска, персональные компьютеры для обучающихся, рабочее место преподавателя с ПК, принтер, мультимедийный проектор, экран, стенд для информации.

Геодезические приборы: теодолиты: Т2, 2Т2; нивелиры: Н-05, Н-3; тахеометры: 3ТА5, Leica TCR-405;

Принадлежности к геодезическим приборам: вешки, отражатели, визирные цели, рейки нивелирные телескопические, рулетки 30-метровые, лазерные рулетки.

Программное обеспечение: для автоматизированного проектирования и черчения "Autodesk AutoCAD ", для создания плана тахеометрической съемки Credo Топоплан, для векторизации цифровых топографических карт и планов, создания и ведения геоинформационных систем, визуализации и анализа цифровой картографической информации, осуществления пространственного и атрибутивного анализа пространственных данных ГИС MapInfo Professional, справочно-правовая система «Гарант».

Лаборатория **«**Фотограмметрия и дистанционное зондирование земли**»**

Комплект учебной мебели, классная доска, персональные компьютеры для обучающихся, рабочее место преподавателя с ПК, принтер, мультимедийный проектор, экран, стенд для информации.

Принадлежности: анаглифические стереоочки, стереоскопы, комплект цифровых аэрокосмических снимков, наглядные пособия: элементы внутреннего ориентирования аэроснимка; элементы взаимного ориентирования стереопары.

Программное обеспечение: для обработки цифровых аэроснимков и материалов дистанционного зондирования Земли из космоса; для векторизации цифровых топографических карт и планов, создания и ведения геоинформационных систем, визуализации и анализа цифровой картографической информации, осуществления пространственного и атрибутивного анализа пространственных данных; для автоматизированного проектирования и черчения; цифровая фотограмметрическая система PHOTOMOD; ПО для обработки данных с БПЛА; программа для калибровки фотоаппаратов; географическая информационная система (ГИС) для сбора, хранения, отображения, редактирования и анализа пространственных данных.

Оснащенные базы практики

Учебная практика реализуется в мастерских профессиональной образовательной организации и требует наличия оборудования, инструментов, расходных материалов, обеспечивающих выполнение всех видов работ, определенных содержанием программ профессиональных модулей, отвечающего потребностям отрасли и требованиям работодателей.

Производственная практика реализуется в организациях топографо-геодезического профиля, обеспечивающих деятельность обучающихся в профессиональной области «10 Архитектура, проектирование, геодезия, топография и дизайн».

Оборудование предприятий и технологическое оснащение рабочих мест производственной практики должно соответствовать содержанию профессиональной деятельности и дать возможность обучающемуся овладеть профессиональными компетенциями по всем видам деятельности, предусмотренными программой, с использованием современных технологий, материалов и оборудования.

### **3.2. Информационное обеспечение реализации программы**

Для реализации программы библиотечный фонд образовательной организации должен иметь печатные и/или электронные образовательные и информационные ресурсы, рекомендованные для использования в образовательном процессе.

### **3.2.1. Основные источники (ОИ)**

1. Вострокнутов, А. Л. Основы топографии: учебник для среднего профессионального образования / А. Л. Вострокнутов, В. Н. Супрун, Г. В. Шевченко; под общей редакцией А. Л. Вострокнутова. — Москва: Издательство Юрайт, 2021. — 196 с.

2. Макаров, К. Н. Инженерная геодезия: учебник для среднего профессионального образования / К. Н. Макаров. — 2-е изд., испр. и доп. — Москва: Издательство Юрайт, 2021. — 243 с.

3. Фотограмметрия и дистанционное зондирование [Текст]: учебник / А. П. Гук, Г. Конечный. - Новосибирск: СГУГиТ, 2018. - 248 с.

4. Геодезическое обеспечение строительства: Учебное пособие / Михайлов А.Ю. - Вологда:Инфра-Инженерия, 2017. - 274 с.: 60x84 1/16 (Обложка) ISBN 978-5-9729-0169

## **3.2.2. Интернет ресурсы (ИР)**

1. Старчиков, С. А. Спутниковая аэронавигация: учебное пособие для СПО / С. А. Старчиков. — Саратов, Москва : Профобразование, Ай Пи Ар Медиа, 2021. — 124 c. — ISBN 978-5-4488-0945-3, 978-5-4497-0792-5. — Текст : электронный // Электронный ресурс цифровой образовательной среды СПО PROFобразование : [сайт]. — URL: https://profspo.ru/books/100159. — Режим доступа: для авторизир. Пользователей

2. Дьяков, Б. Н. Геодезия : учебник для спо / Б. Н. Дьяков, А. А. Кузин, В. А. Вальков. — 2 е изд., стер. — Санкт-Петербург : Лань, 2022. — 296 с. — ISBN 978-5-8114-9553-5. — Текст : электронный // Лань : электронно-библиотечная система. — URL: https://e.lanbook.com/book/200453 (дата обращения: 25.04.2022). — Режим доступа: для авториз. пользователей.

3. Левитская, Т. И. Геодезия : учебное пособие для СПО / Т. И. Левитская ; под редакцией Э. Д. Кузнецова. — 2-е изд. — Саратов : Профобразование, 2021. — 87 c. — ISBN 978-5-4488- 1127-2. — Текст : электронный // Электронный ресурс цифровой образовательной среды СПО PROFобразование : [сайт]. — URL: https://profspo.ru/books/104897. — Режим доступа: для авторизир. Пользователей

4. Азаров, Б. Ф. Геодезическая практика : учебное пособие для спо / Б. Ф. Азаров, И. В. Карелина. — 2-е изд., стер. — Санкт-Петербург : Лань, 2022. — 300 с. — ISBN 978-5-8114-9472- 9. — Текст: электронный // Лань : электронно-библиотечная система. — URL: <https://e.lanbook.com/book/195477> (дата обращения: 22.06.2022). — Режим доступа: для авториз. пользователей.

5. Стародубцев, В. И. Практическое руководство по инженерной геодезии : учебное пособие для спо / В. И. Стародубцев. — 2-е изд., стер. — Санкт-Петербург : Лань, 2022. — 136 с. — ISBN 978-5-8114-9099-8. — Текст : электронный // Лань : электронно-библиотечная система. — URL:<https://e.lanbook.com/book/184177> (дата обращения: 22.06.2022). — Режим доступа: для авториз. пользователей.

6. Соловьев, А. Н. Основы геодезии и топографии / А. Н. Соловьев. — 3-е изд., стер. — Санкт-Петербург : Лань, 2022. — 240 с. — ISBN 978-5-507-44730-5. — Текст : электронный // Лань: электронно-библиотечная система. — URL: <https://e.lanbook.com/book/238823> (дата обращения: 22.06.2022). — Режим доступа: для авториз. пользователей.

### **3.2.3. Дополнительные источники (ДИ)**

1. Инструкция по топографическим съемкам в масштабах 1:10000, 1:25000, Полевые работы, М., Недра, 1978г. - 81с.

2. Руководство по топографическим съемкам в масштабах 1:5000, 1:2000, 1:1000 и 1:500, Москва, Недра, 1982г. – 98с.

3. Научная электронная библиотека «eLibrary». (Режим доступа): URL:<https://elibrary.ru/>

4. Электронно-библиотечная система «Лань». (Режим доступа): URL: https://e.lanbook.com/ 5. Электронно-библиотечная система «Знаниум». (Режим доступа): URL: https://znanium.com/

6. Инженерная геодезия: Учебник/ФедотовГ.А., 6-е изд., перераб. и доп. - М.: НИЦ ИНФРА-М, 2016. - 479 с.: 60x90 1/16. - (Высшее образование) (Переплёт) ISBN 978-5-16-010346- 4

7. Михайлов А. П., Чибуничев А. Г., Фотограмметрия, Москва: Издательство МИИГАиК,  $2016 - 292c$ .

8. Захаров А. И. Геодезические приборы: Справочник. – М.: Недра, 2017. – 314 с.

9. Гиршберг, М. А. Геодезия : учебник / М.А. Гиршберг. - Изд. стереротип. - М. : ИНФРА-М, 2018. - 384 с. - (Высшее образование: Бакалавриат). - ISBN 978-5-16-006351-5. - Текст : электронный. - URL: https://znanium.com/catalog/product/966516 (дата обращения: 25.04.2022). – Режим доступа: по подписке.

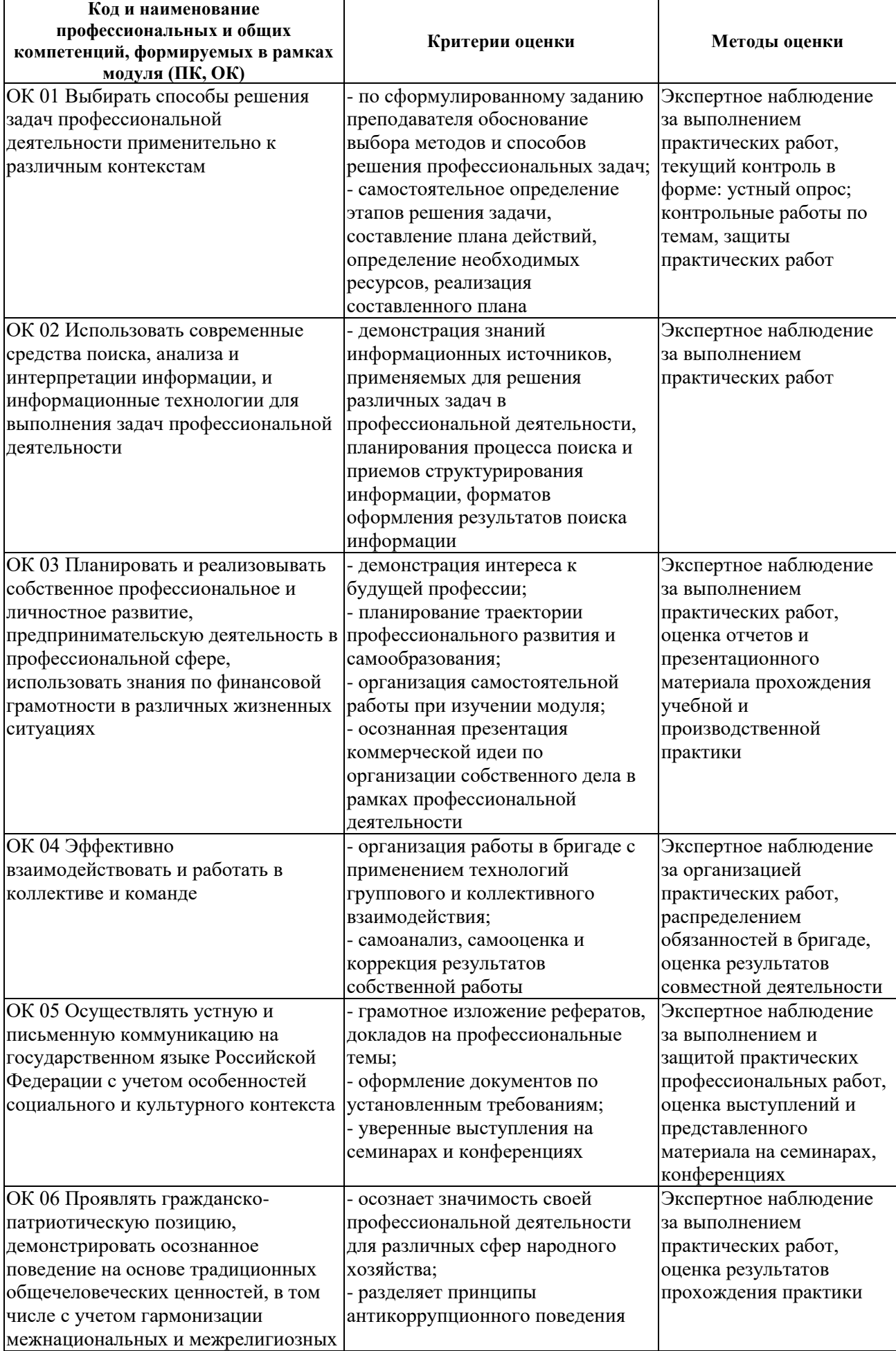

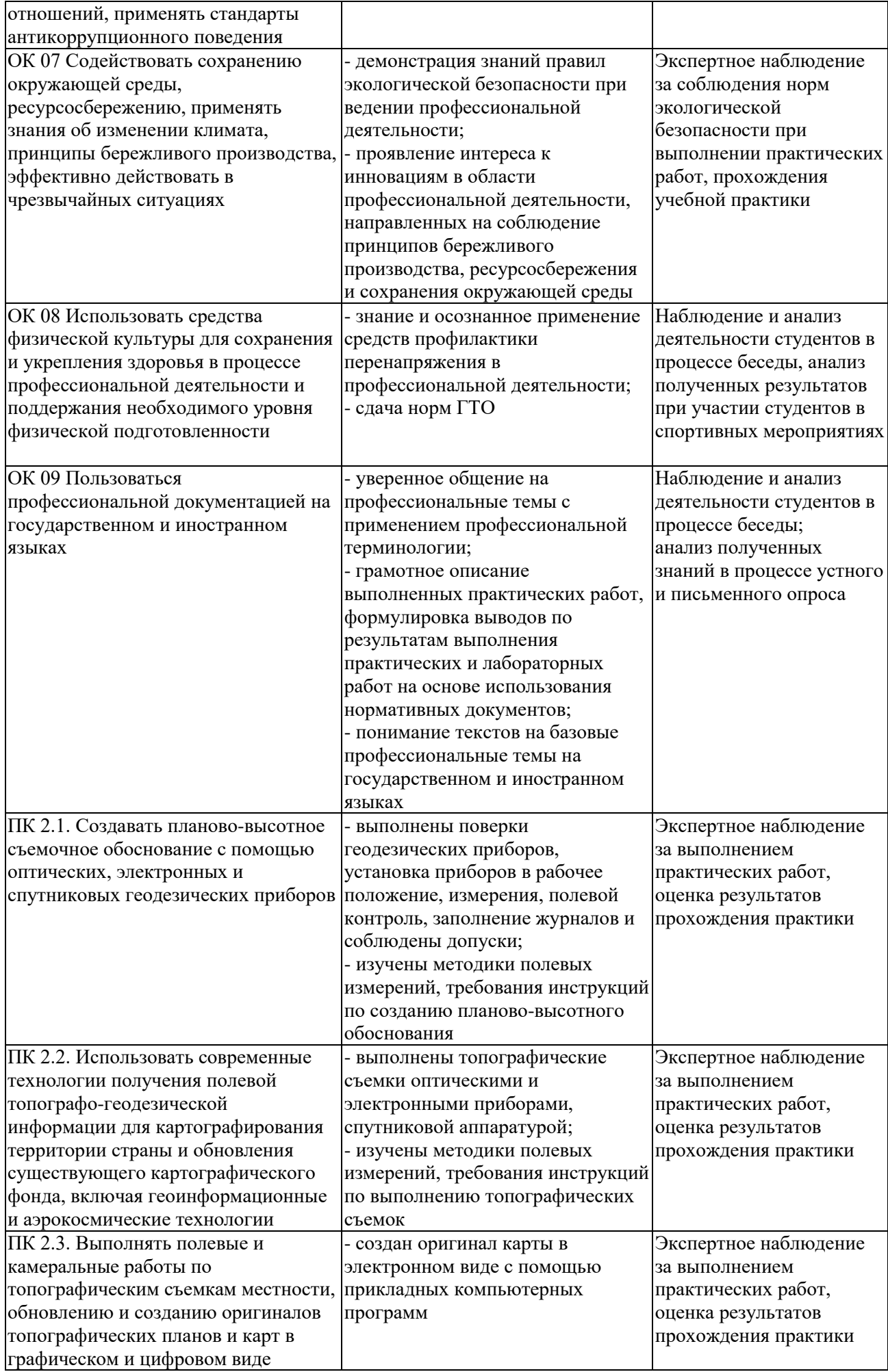

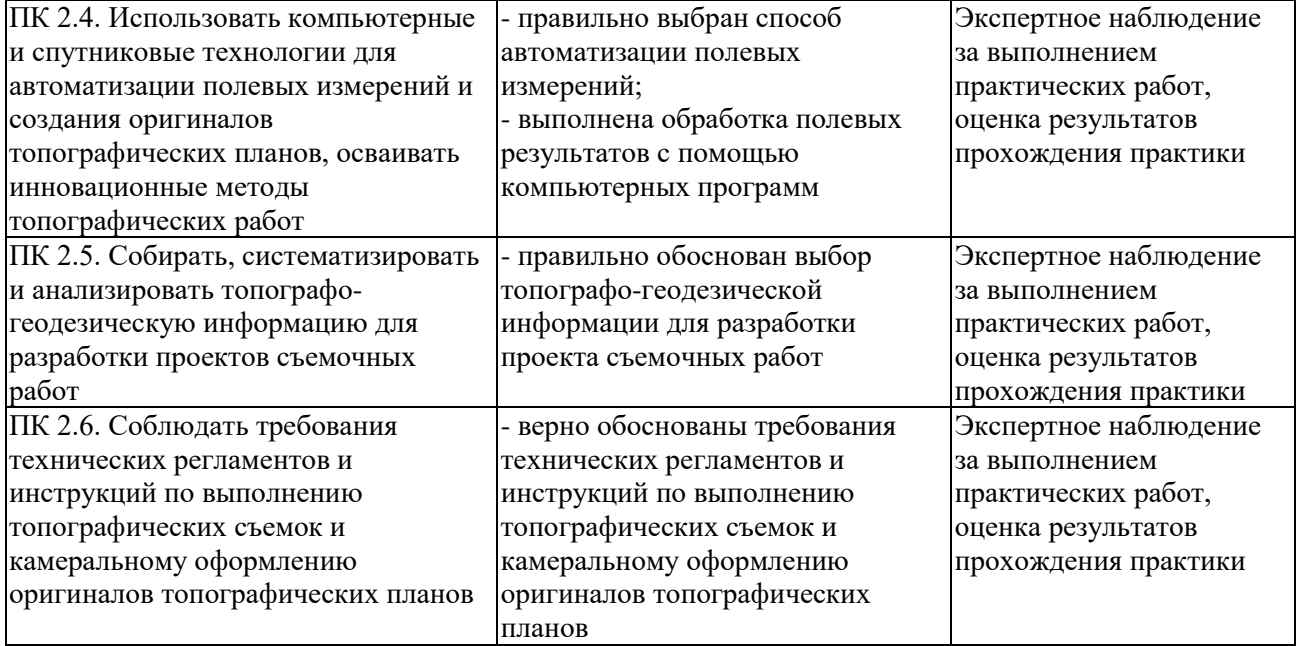